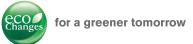

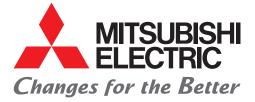

## Personal Computer Embedded Type Servo System Controller CC-Link IE Simple Motion Board/ MELSOFT EM Software Development Kit

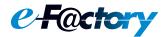

Motion Control on PC Environment with CC-Link IE Field Network

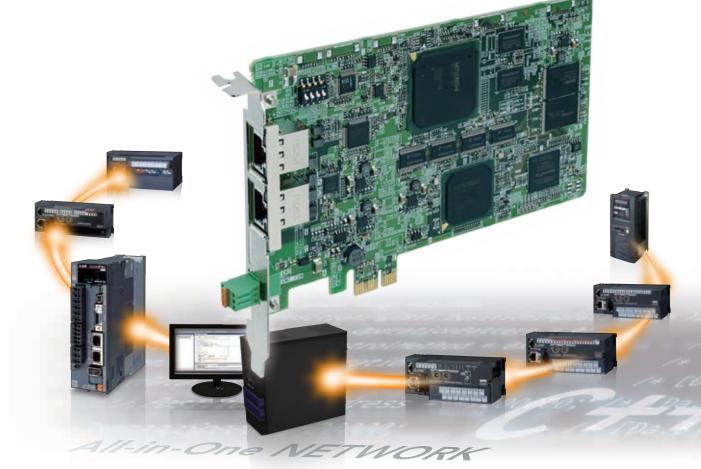

CC-Link IE

# GLOBAL IMPACT OF MITSUBISHI ELECTRIC

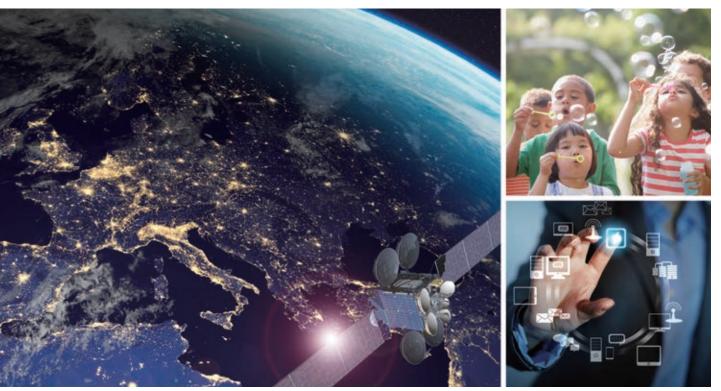

Through Mitsubishi Electric's vision, "Changes for the Better" are possible for a brighter future.

## Changes for the Better

We bring together the best minds to create the best technologies. At Mitsubishi Electric, we understand that technology is the driving force of change in our lives. By bringing greater comfort to daily life, maximizing the efficiency of businesses and keeping things running across society, we integrate technology and innovation to bring changes for the better.

1

Mitsubishi Electric is involved in many areas including the following

#### **Energy and Electric Systems**

A wide range of power and electrical products from generators to large-scale displays.

#### **Electronic Devices**

A wide portfolio of cutting-edge semiconductor devices for systems and products.

#### **Home Appliance**

Dependable consumer products like air conditioners and home entertainment systems.

#### Information and Communication Systems

Commercial and consumer-centric equipment, products and systems.

#### **Industrial Automation Systems**

Maximizing productivity and efficiency with cutting-edge automation technology.

# **OVERVIEW**

| Concept                                | 3  |
|----------------------------------------|----|
| Simple Motion Board                    | 5  |
| MELSOFT EM Software Development Kit    | 11 |
| Servo Amplifier MR-J4-GF / MR-J4-GF-RJ | 17 |
| Specifications                         | 19 |
| Partner Products                       | 23 |
| e-F@ctory                              | 26 |
| Support                                | 28 |
| Warranty                               | 29 |

Personal Computer Embedded Type Servo System Controller

# CC-Link IE Simple Motion Board

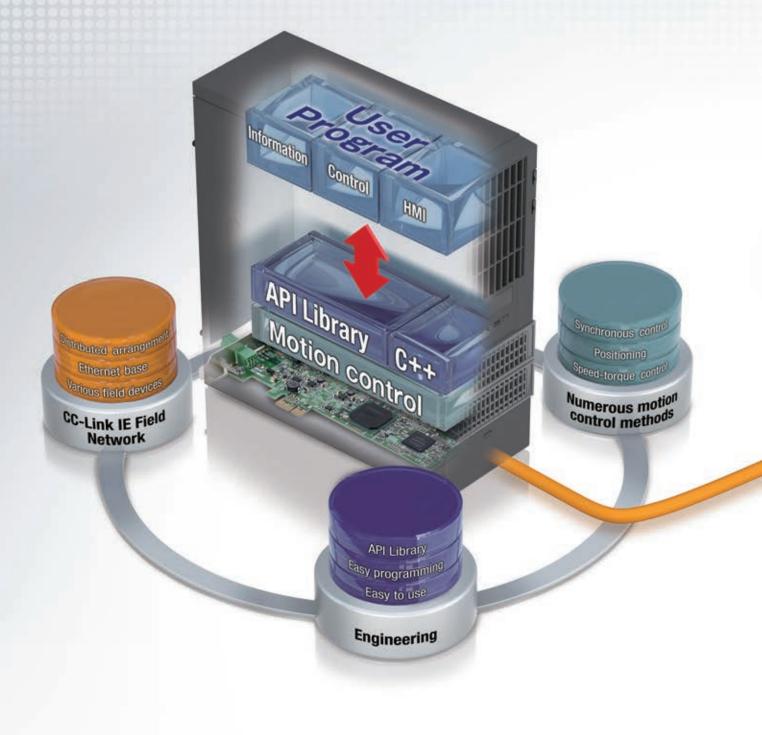

## CC-Línk IE

## Numerous motion control functions on PC environment

Numerous motion control functions are available and can be applied to various machines by the Simple Motion board being embedded to an industrial personal computer (IPC) which performs customer data processing (recipe data and logging data) and image data processing.

## Easy programming and increased efficiency in debugging with engineering software

Easy programming is possible with Visual C++® by adding an API library and a PCI Express® device driver to the IPC. Additionally, the engineering software achieves increased efficiency in debugging because the software enables settings and monitoring of servo amplifiers and various field devices.

## Seamless integration of Mitsubishi Electric's servo system into one network

CC-Link IE Field Network is a single network which combines the versatility of Ethernet and highly accurate synchronous operation for motion control. With the single network, various field devices, such as servo amplifiers, I/O modules, and high-speed counter modules, are connected with no restriction.

## CC-Link IE Field Network Simple Motion Board MR-EM340GF

Numerous motion control functions, such as positioning, synchronous control, and speed-torque control are performed by the Simple Motion board being embedded in a PC which supports PCI Express<sup>®</sup>.

- Various field devices, such as servo amplifiers, I/O modules, and high-speed counter modules are connected flexibly with the same network.
- The Simple Motion board functions as a master station of CC-Link IE Field Network.
- The interrupt function via PCI Express® enables an event-driven program to be created with Visual C++®.

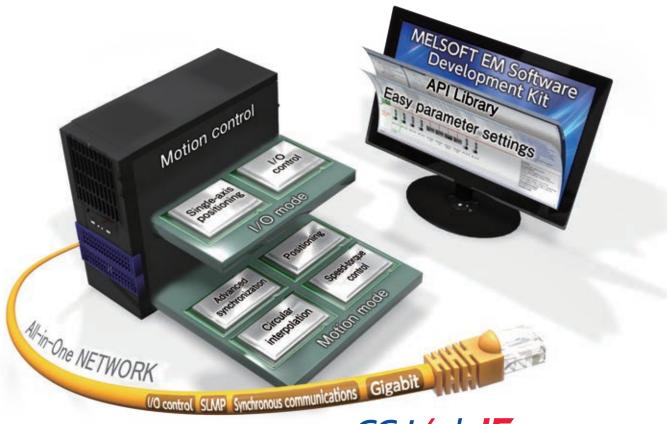

## CC-Línk IE

## Servo System Configuration

The Simple Motion board is equipped with not only functions for Motion control, but also a function as a master station of CC-Link IE Field Network. Up to 120 stations including servo amplifiers are connectable.

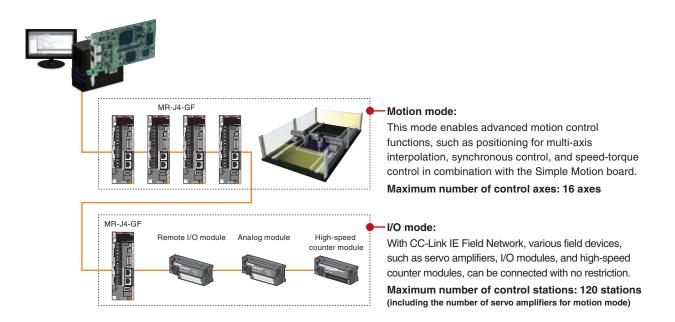

## Application Examples

Selecting the best suitable control methods and functions for your machine achieves an optimal solution.

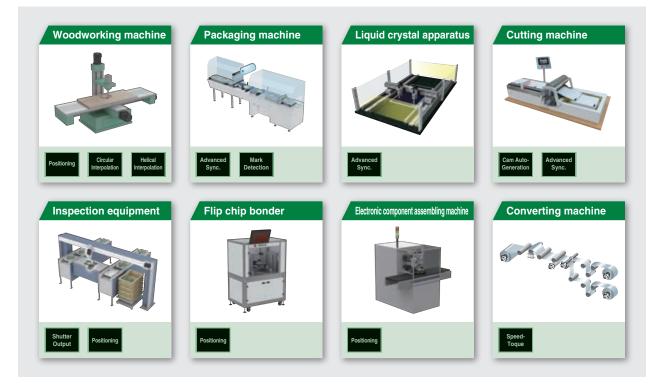

## **Positioning Control**

- To respond to various application needs, the Simple Motion board offers various control functions, such as linear interpolation, 2-axis circular interpolation, fixed-pitch feed, and continuous trajectory control.
- Automatic operation can be executed easily by setting positioning addresses, speeds, and other setting items with the API library.
- Powerful sub-functions, such as M-code output, skip, speed change, and target position change, are available.

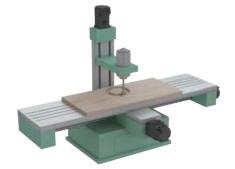

| vo | <pre>id StartPositioningSample( MMC_Axis* axis1 )</pre>       |
|----|---------------------------------------------------------------|
| í  | unsigned long retCode;                                        |
|    | /* Starts positioning by positioning data No.1 */             |
|    | retCode = axis1->StartPositioning( 1 );                       |
|    | <pre>if( retCode != MMC_OK ) { /* Error processing */ }</pre> |
|    | /* Waits until completion of positioning control */           |
|    | retCode = axis1->WaitPositioningDone                          |
|    | ( MMC_POSITIONING_DONE_INP, 10000 );                          |
|    | <pre>if( retCode != MMC_OK ) { /* Error processing */ }</pre> |
| }  |                                                               |

#### Helical interpolation

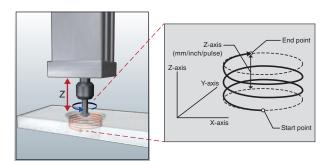

Helical interpolation draws a helical path by a linear interpolation axis (Z-axis) following to 2-axis circular interpolation control (X-axis and Y-axis). For applications that require the boring of deep, large holes, usually the helical interpolation of the three axes must be taken into consideration.

- Milling is done in a circle, with the X and Y axes synchronized to achieve the pre-set size.
- The depth of the hole is simultaneously controlled along the Z axis, ensuring minimal deviation in the cutting bit position.

#### Block-start

The block-start executes multiple sequential positioning data set as block start data by a single start trigger, and is used in control that follows the same repetitive path.

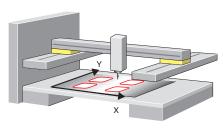

Positioning starts from "First point" in block start data to draw four squircles.

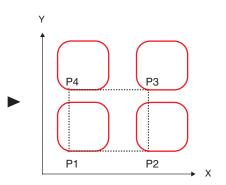

## **Speed-Torque Control**

Speed control follows speed commands to keep the speed constant, and torque control follows torque commands to keep the torque constant. The Simple Motion board can be used for the speed-torque control, such as unwinding and rewinding.

Positioning using absolute position coordinates can be smoothly performed even after switching back to position control because the current position is controlled during the speed-torque control.

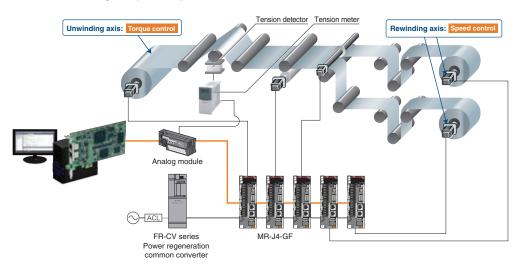

## **Advanced Synchronous Control**

Advanced synchronous control is software-based synchronous control as an alternative to mechanical control, such as gear, shaft, clutch, speed change gear, and cam. In addition, a cam is easily generated with cam auto-generation function.

The synchronous control can be started and ended for each axis, allowing the synchronous control axis and positioning control axis within the same program.

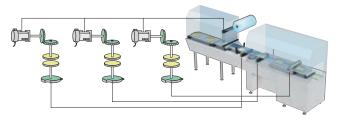

| ( MMC_Controller *controller,                      |
|----------------------------------------------------|
| MMC_Axis *axis1, MMC_Axis *axis4 )                 |
|                                                    |
| unsigned long retCode;                             |
| /* Starts synchronous control */                   |
| retCode = axis1->StartSync();                      |
| if( retCode != MMC_OK ) { /* Error processing */   |
| /* Starts JOG operation of virtual servo axis */   |
| retCode = axis4->StartJog( 20000 );                |
| if( retCode != MMC_OK ) { /* Error processing */ ] |
|                                                    |
| •<br>/* Stops synchronous control */               |
| axis1->StopSync();                                 |
| if( retCode != MMC_OK ) { /* Error processing */ } |
| In recode := MMC_OK / { / Error processing /       |

### Cam auto-generation

Cam data for a rotary knife can be automatically generated by parameter settings of sheet length, synchronization width, cam resolution, etc.

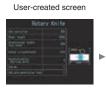

Parameter settings, including items like sheet length, etc.

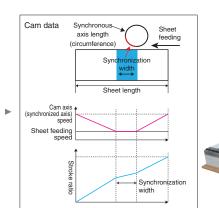

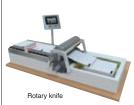

## **Direct control**

The direct control is a function that controls servo amplifiers directly by transmitting set command positions for each operation cycle from a user program to the servo amplifiers.

- The direct control can be combined with positioning control.
- •Control can be switched between the direct control and the positioning control.
- A personal computer with a real-time operating system can perform fixed-cycle Motion control using interrupts at every operation cycle.
- •Thanks to the position command buffers of up to 16 phases, even non-real-time operating system (Windows<sup>®</sup>) can perform at 0.5 ms (the fastest rate) cycle command operation; This enables further increase in accuracy in trajectory control.

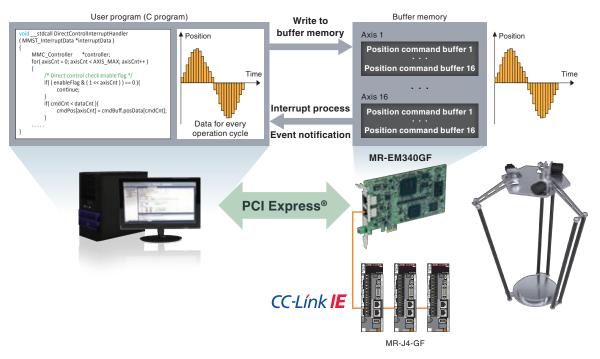

(Note): Execute coordinate conversion of a parallel link robot with a user program.

## **Event history**

Events occurred on each slave device and servo amplifiers can be stored to the Simple Motion board. Information of "WRITE" operation to the program, error occurrence, etc. is listed chronologically, enabling an investigation of the cause of the error and a prompt restoration of servo amplifiers.

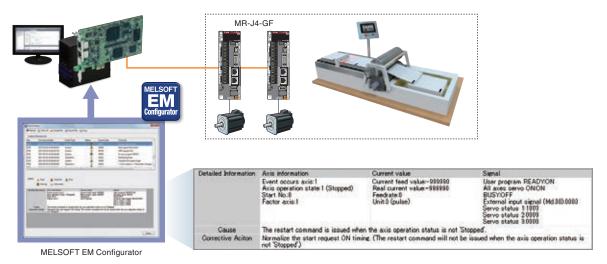

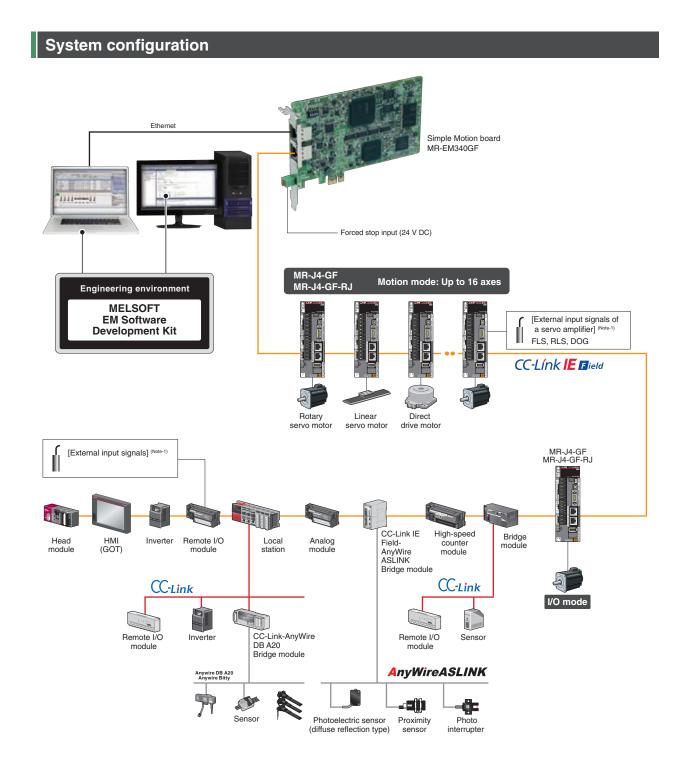

(Note-1): An input destination of external input signals (FLS, RLS, and DOG) is changed by parameters.

Slave station: Up to 120 control stations (including the number of motion mode compatible servo amplifiers) (Note): A switching hub is required for star topology.

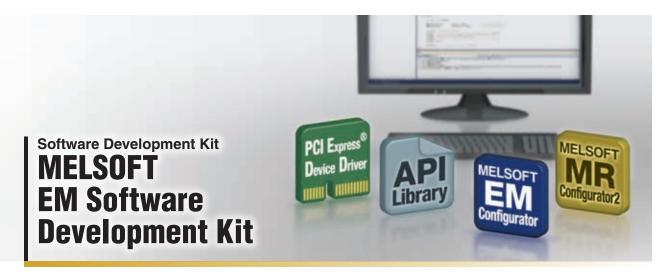

MELSOFT EM Software Development Kit is a development software package, supporting the engineering process from system design and programming to debug and maintenance for the Simple Motion board.

| [Included software] | MELSOFT EM Configurator                                           |
|---------------------|-------------------------------------------------------------------|
|                     | <ul> <li>MELSOFT MR Configurator2</li> <li>API library</li> </ul> |
|                     | PCI Express <sup>®</sup> device driver                            |

(Note): Contact your local sales office for the latest version of Software Development Kit.

## **Development and Debugging Environments**

A user program is created by adding the API library (for motion control) to a project of Microsoft Visual Studio®.

●INtime<sup>®</sup> and RTX (real-time operating system) are supported.

(Note): Contact your local Mitsubishi Electric office for more details.

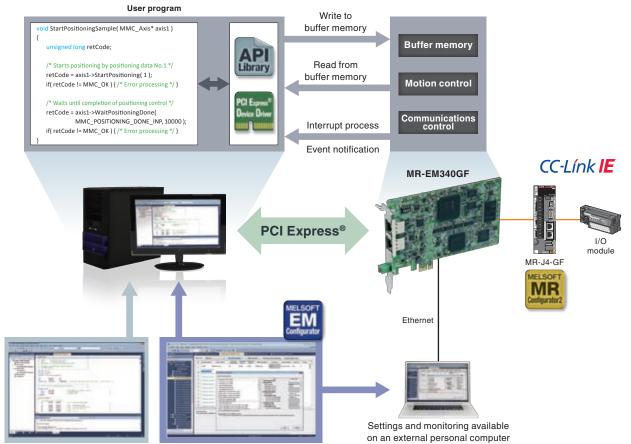

MELSOFT EM Configurator

Microsoft Visual Studio® MELSOFT EN

(Note): OS and the development environment are not included.

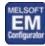

#### **MELSOFT EM Configurator**

Every step in the engineering process from system design and programming to debug and maintenance, is supported by this software.

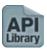

#### API library

The API library is an add-on library which uses functions (method) and labels (member) of controller and axis classes, and enables easy programming with Visual C++<sup>®</sup>.

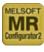

#### MELSOFT MR Configurator2

Primarily, tuning, monitoring, and diagnosis are easily performed with this software by being connected to a servo amplifier.

#### PCI Express<sup>®</sup> device driver

The PCI Express<sup>®</sup> device driver is software for a user program to gain access to the Simple Motion board via PCI Express<sup>®</sup>.

## MELSOFT EM Configurator (Setting Tool for Simple Motion Board)

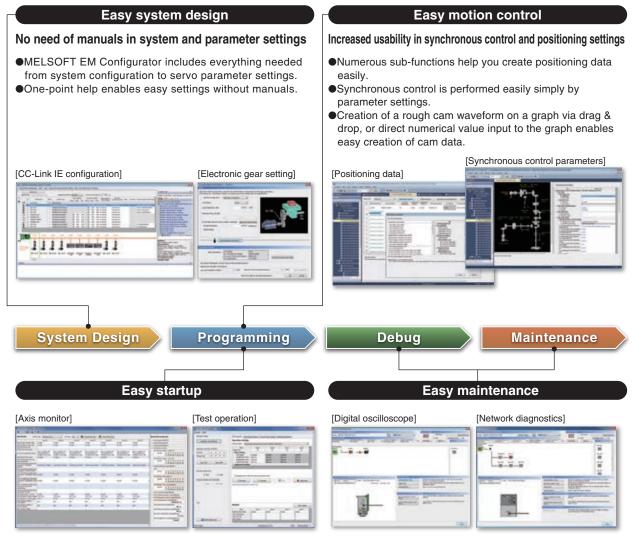

#### Increased efficiency in debugging and maintenance

- A customizable axis monitor increases efficiency in startup.
- •An operation check of servo motors is possible by test operation before creating a program.

#### A wide variety of diagnosis functions

- •Waveform display on a digital oscilloscope supports troubleshooting.
- •Network errors are displayed with Network diagnostics.

## API library (C++ motion class library)

With the C++ motion class library, a program is created using functions (method) and labels (member) of controller and axis classes, and other classes.

- •The class library creates the program with high readability.
- Coding time is reduced with Microsoft Visual Studio<sup>®</sup> IntelliSense<sup>®</sup>.
- Compatibility with event-driven programming is improved by specifying any bit data as a condition of interruption.
- •The library with the same interface specifications as PLCopen® Motion Control FB, is available and suitable for fixed-cycle programming.

#### [Conception diagram of class types in C++ motion class library]

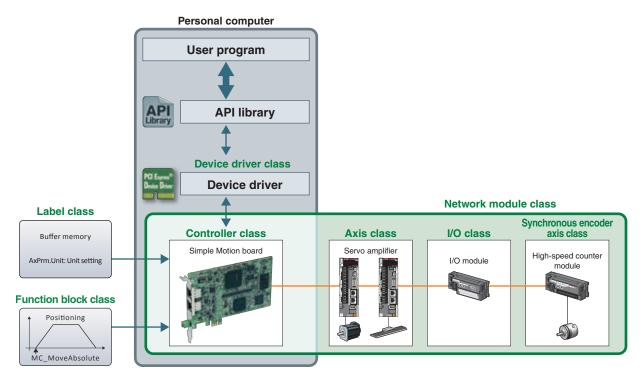

#### Programming using motion functions and axis labels

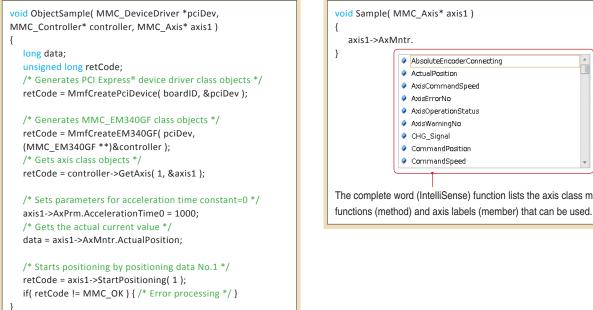

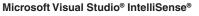

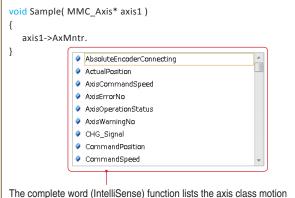

3

## Librar

#### Event-driven programming (CPU resources are maximally used)

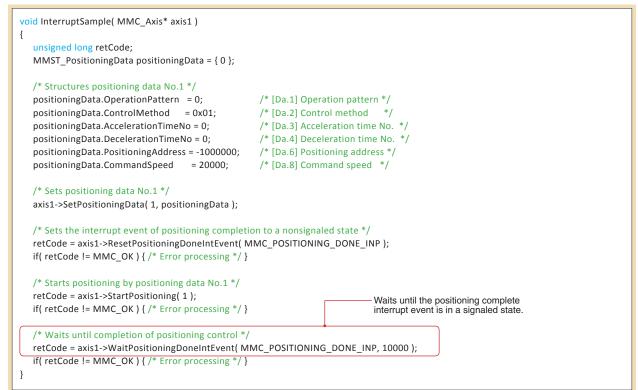

#### Fixed-cycle programming (API library with the same interface specifications as PLCopen® Motion Control FB)

The library is effective when the ST language is replaced with the C language or when the program cannot be in a wait state inside methods to keep the constant scan time.

```
void FunctionBlockSample( MC_MoveAbsolute *fbMC_MoveAbsolute, AXIS_REF *axis, int phase )
{
  switch( phase )
  {
      case 0:
          /* Executes MC MoveAbsolute */
          fbMC_MoveAbsolute->Axis = axis;
                                                  /* Axis information
                                                                      */
          fbMC_MoveAbsolute->PositionDataNo = 1; /* Positioning data No. */
          fbMC_MoveAbsolute->Position = -1000.0; /* Target position
                                                                     */
          fbMC_MoveAbsolute->Velocity = 20.00; /* Speed */
          fbMC_MoveAbsolute->Acceleration = 1000; /* Acceleration time
                                                                        */
          fbMC_MoveAbsolute->Deceleration = 1000; /* Deceleration time
                                                                         */
                                                 /* Rotation direction
          fbMC_MoveAbsolute->Direction = 1;
                                                                         */
                                                  /* Execute command ON
          fbMC_MoveAbsolute->Execute = true;
          fbMC_MoveAbsolute->Update();
                                                  /* Executes FB */
          if( fbMC MoveAbsolute->Error ) { /* Error processing */ }
         if( fbMC_MoveAbsolute->Done )
          {
             phase = 1;
          }
                 break:
      case 1:
          fbMC_MoveAbsolute->Execute = false; /* Execute command OFF */
                                               /* Executes FB */
          fbMC_MoveAbsolute->Update();
          phase = 2;
         break;
      case 2:
          break;
  }
}
```

#### Programming to start positioning

User program void InterruptSample( MMC\_Axis\* axis1 ) { unsigned long retCode; MMST\_PositioningData positioningData = { 0 }; /\* Structures positioning data No.1 \*/ positioningData.OperationPattern = 0; /\* [Da.1] Operation pattern \*/ positioningData.ControlMethod = 0x01; /\* [Da.2] Control method \*/ /\* [Da.3] Acceleration time No. \*/ positioningData.AccelerationTimeNo = 0; positioningData.DecelerationTimeNo = 0; /\* [Da.4] Deceleration time No. \*/ positioningData.PositioningAddress = -1000000; /\* [Da.6] Positioning address \*/ /\* [Da.8] Command speed \*/ positioningData.CommandSpeed = 20000; /\* Sets positioning data No.1 \*/ axis1->SetPositioningData( 1, positioningData ); /\* Sets the interrupt event of positioning completion to a nonsignaled state. \*/ retCode = axis1->ResetPositioningDoneIntEvent( MMC\_POSITIONING\_DONE\_INP ); if( retCode != MMC\_OK ) { /\* Error processing \*/ } /\* Starts positioning by positioning data No.1 \*/ retCode = axis1->StartPositioning( 1 ); if( retCode != MMC\_OK ) { /\* Error processing \*/ } /\* Waits until completion of positioning control \*/ retCode = axis1->WaitPositioningDoneIntEvent( MMC\_POSITIONING\_DONE\_INP, 10000 ); if( retCode != MMC\_OK ) { /\* Error processing \*/ } } Simple Motion board Axis 1 Axis 2 [Da.1] [Da.2] [Da.3] [Da.4] [Da.5] [Da.8] Operation Deceleration Positioning No. Control Acceleration Command pattern method time No. time No. address speed 0 0x01 0:1000 0:1000 -1000000 20000 0 -1 2 0 0x08 0:1000 0:1000 200000 10000 0 Servo amplifier Speed Time

In-position signal

## Main API library list

#### MMC\_Controller Class

| Get object method              |                                                               |  |
|--------------------------------|---------------------------------------------------------------|--|
| GetAxis                        | Gets the object of the axis class.                            |  |
| GetSlavelo                     | Gets the object of the I/O class.                             |  |
| GetSyncEncoder                 | Gets the object of the synchronous encoder axis class.        |  |
| System method                  |                                                               |  |
| ResetController                | Executes remote RESET.                                        |  |
| SetUserProgramReady            | Sets the user program ready signal [Y0].                      |  |
| Interrupt method               |                                                               |  |
| SetInterruptParameter          | Sets the interrupt parameter.                                 |  |
| EnableInterrupt                | Enables the interrupt output.                                 |  |
| DisableInterrupt               | Disables the interrupt output.                                |  |
| Synchronous control method     |                                                               |  |
| CalcCamCommandPosition         | Calculates cam axis feed current value.                       |  |
| CalcCamCommandPositionPerCycle | Calculates cam axis current value per cycle.                  |  |
| MakeRotaryCutterCam            | Auto-generates the cam (central reference) for rotary cutter. |  |
| MakeEasyStrokeRatioCam         | Auto-generates the easy stroke ratio cam.                     |  |
| MakeAdvancedStrokeRatioCam     | Auto-generates the advanced stroke ratio cam.                 |  |

#### MMC\_Axis Class

| Positioning data method      |                                                                              |
|------------------------------|------------------------------------------------------------------------------|
| SetPositioningData           | Sets the positioning data.                                                   |
| SetBlockStartData            | Sets the block start data.                                                   |
| SetBlockConditionData        | Sets the condition data used by block start.                                 |
| GetPositioningData           | Gets the positioning data.                                                   |
| GetBlockStartData            | Gets the block start data.                                                   |
| GetBlockConditionData        | Gets the condition data used by block start.                                 |
| Operation method             |                                                                              |
| StartPositioning             | Starts positioning control.                                                  |
| StartBlockPositioning        | Starts advanced positioning control.                                         |
| StopPositioning              | Stops axis.                                                                  |
| RestartPositioning           | Restarts stopped axis.                                                       |
| WaitPositioningDone          | Waits until completion of positioning control.                               |
| ResetPositioningDoneIntEvent | Sets the positioning complete interrupt event to a nonsignaled state.        |
| SetPositioningDoneIntEvent   | Sets the positioning complete interrupt event to a signaled state.           |
| WaitPositioningDoneIntEvent  | Waits until the positioning complete interrupt event is in a signaled state. |
| StartJog                     | Starts JOG operation.                                                        |
| StopJog                      | Stops JOG operation.                                                         |
| EnableMPG                    | Enables manual pulse generator operation.                                    |
| DisableMPG                   | Disables manual pulse generator operation.                                   |
| ChangeControlMode            | Changes control mode.                                                        |
| Change method                |                                                                              |
| ChangeSpeed                  | Changes speed and acceleration/deceleration time.                            |
| ChangePosition               | Changes target position and command speed.                                   |
| Interrupt method             |                                                                              |
| SetInterruptParameter        | Sets the interrupt parameter.                                                |
| ResetIntEvent                | Sets the interrupt event to a nonsignaled state.                             |
| SetIntEvent                  | Sets the interrupt event to a signaled state.                                |
| WaitIntEvent                 | Waits until the interrupt event is in a signaled state.                      |
| Synchronous control method   |                                                                              |
| StartSync                    | Starts synchronous control.                                                  |
| StopSync                     | Stops synchronous control.                                                   |
| ChangeSyncPosition           | Changes current value during synchronous control.                            |
| MoveCamPosition              | Moves cam axis during synchronous control.                                   |

#### MC\_FunctionBlock Class

| MC_Power         | Changes the servo amplifier of the specified axis to an operable state.                      |
|------------------|----------------------------------------------------------------------------------------------|
| MCv_Home         | Executes home position return.                                                               |
| MC_Stop          | Stops the specified axis.                                                                    |
| MC_MoveAbsolute  | Specifies the absolute target position of the specified axis and executes positioning.       |
| MC_MoveRelative  | Moves the specified distance from the current position.                                      |
| MC_Reset         | Cancels the errors and warnings of the specified axis.                                       |
| MC_MoveAdditive  | Adds the most recent relative position specified by the positioning command of the specified |
|                  | axis, and executes positioning.                                                              |
| MC_MoveVelocity  | Executes speed control for the specified axis at the specified speed.                        |
| MC_TorqueControl | Executes torque control for the specified axis at the specified torque.                      |
| MC_SetPosition   | Changes the current position (command position and feedback position) of the specified axis. |
| MC_SetOverride   | Changes the target speed of the specified axis.                                              |

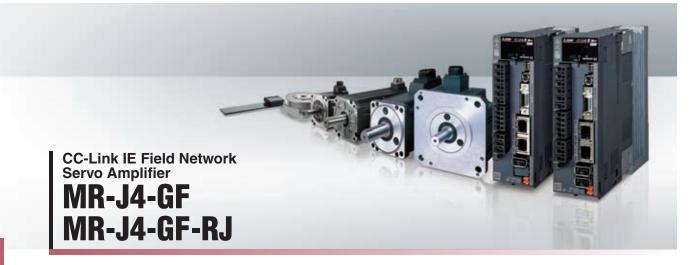

CC-Link IE Field Network servo amplifiers achieve an optimal solution and improve productivity in combination with the Simple Motion board.

- Industry-leading basic performance
  - Industry-leading levels of servo amplifier basic performance shorten a machine cycle time.
- Advanced servo gain adjustment The advanced vibration suppression control function is easily used for maximizing your machine performance.
- A wide range of product series and capacities

From rotary to linear and direct drive motors, a wide range of servo motors are available, significantly improving your machine performance.

Preventive maintenance

The data inside a servo amplifier are read via the network, and used for preventive maintenance, such as machine diagnostics.

I/O mode

MR-J4-GE

#### Control mode

Two types of modes are available according to your needs:

• Motion mode for a wide range of motion control functions, such as multiple-axis positioning, synchronous control, etc.

●I/O mode for single-axis positioning

#### Motion mode

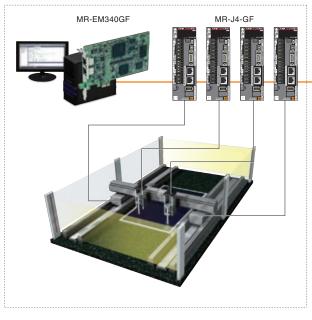

Remote I/O Analog High-speed module module counter module B Speed 2000 1600 Point table Point table No.1 No.2 1000 2000 0

This mode enables advanced motion control functions, such as multi-axis positioning, synchronous control, and speed-torque control in combination with the Simple Motion board.

This mode easily drives a belt conveyor, a rotary table, a ball screw mechanism, etc. by using the built-in positioning function in a servo amplifier.

## **Direct Access to IT System**

Data of servo amplifiers and servo motors for each machine can be collected via CC-Link IE Field Network. The status of the entire product line can be visualized by batch management of the collected data. A CC-Link IE Field Network servo system supports to build IoT <sup>(Note-1)</sup> for your machine. (Note-1): IoT (Internet of Things)

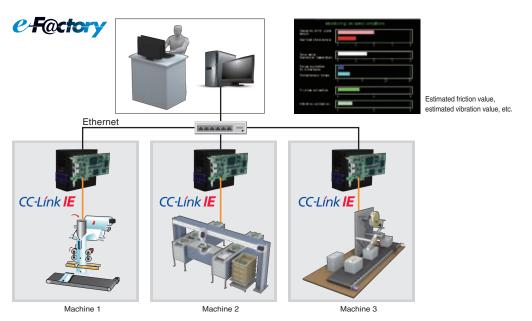

### Monitoring of Servo Data

Servo data up to fifty monitoring items can be monitored and modified successively during operation. The operation status of servo amplifiers and servo motors acquired via CC-Link IE Field Network is transferred and displayed on the host system.

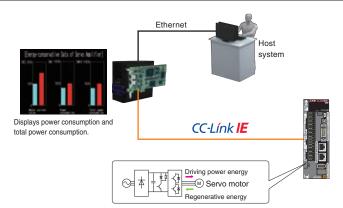

#### Calculates power consumption in the servo amplifier.

#### Preventive Maintenance

Machine diagnosis function detects changes in mechanical components (ball screw, guide, bearing, belt, etc.) by analyzing machine friction, load moment of inertia, unbalanced torque, and changes in vibration components using the data inside a servo amplifier, supporting timely maintenance of these components. In addition, the data are transferred to a host system and used to monitor the entire line.

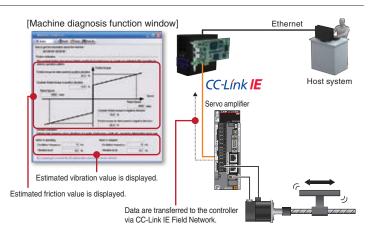

## Control specifications

|                                                                                                    | Item                                                                                                    |                                                                                                    | Specification<br>MR-EM340GF                                                                                                    |
|----------------------------------------------------------------------------------------------------|----------------------------------------------------------------------------------------------------|----------------------------------------------------------------------------------------------------|----------------------------------------------------------------------------------------------------|
| Maximum number of control axes<br>(virtual servo amplifier axis included)                                                                                                    |                                                                                                    | d)                                                                                                    | 16 axes                                                                                                    |
| Operation cycle (operation cycle settings)                                                                                                    |                                                                                                    |                                                                                                    | 0.5 ms, 1.0 ms, 2.0 ms, 4.0 ms                                                                                                    |
| Interpolation function                                                                                                    |                                                                                                    |                                                                                                    | Linear interpolation (up to 4 axes), Circular interpolation (2 axes), Helical interpolation (3 axes)                                                                                                    |
| Control modes                                                                                                    |                                                                                                    |                                                                                                    | Positioning, Trajectory control (linear, arc, and helical), Speed control, Speed-torque control                                                                                                    |
| cceleration/dece                                                                                                    | eleration process                                                                                                    |                                                                                                    | Trapezoidal acceleration/deceleration, S-curve acceleration/deceleration                                                                                                    |
| compensation fur                                                                                                    |                                                                                                    |                                                                                                    | Backlash compensation, Electronic gear, Near pass function                                                                                                    |
| synchronous con                                                                                                    |                                                                                                    |                                                                                                    | Synchronous encoder input, Cam, Phase compensation, Cam auto-generation                                                                                                    |
| Control unit                                                                                                    |                                                                                                    |                                                                                                    | mm, inch, degree, pulse                                                                                                    |
| lumber of positio                                                                                                    | ning data                                                                                                    |                                                                                                    | 600 data/axis                                                                                                    |
|                                                                                                    | ining data                                                                                                    |                                                                                                    |                                                                                                    |
| Backup                                                                                                    |                                                                                                    | a tu una una a tila a al                                                                                                    | Parameters, positioning data, and block start data can be saved on flash ROM (battery-less backup)                                                                                                    |
| lome position                                                                                                    | Home position r                                                                                                    |                                                                                                    | Driver home position return method Provided                                                                                                    |
| eturn                                                                                                    | Fast home position return control                                                                                                    |                                                                                                    |                                                                                                    |
|                                                                                                    | Sub-function                                                                                                    |                                                                                                    | Provided (the sub-function of a servo amplifier)                                                                                                    |
|                                                                                                    | Linear control                                                                                                    |                                                                                                    | Linear interpolation control (up to 4 axes) (Note-1) (vector speed, reference axis speed)                                                                                                    |
|                                                                                                    | Fixed-pitch feed                                                                                                    |                                                                                                    | Fixed-pitch feed control                                                                                                    |
|                                                                                                    | 2-axis circular in                                                                                                    | terpolation                                                                                                    | Auxiliary point-specified circular interpolation, Central point-specified circular interpolation                                                                                                    |
|                                                                                                    | Speed control                                                                                                    |                                                                                                    | Speed control                                                                                                    |
| ositioning                                                                                                    | Speed-position s                                                                                                    | switching                                                                                                    | INC mode, ABS mode                                                                                                    |
| ositioning                                                                                                    | Position-speed s                                                                                                    | switching                                                                                                    | INC mode                                                                                                    |
|                                                                                                    | Current value ch                                                                                                    | nange                                                                                                    | Positioning data, Start No. for a current value changing                                                                                                    |
|                                                                                                    | NOP instruction                                                                                                    |                                                                                                    | Provided                                                                                                    |
|                                                                                                    | JUMP instruction                                                                                                    | n                                                                                                    | Conditional JUMP, Unconditional JUMP                                                                                                    |
|                                                                                                    | LOOP, LEND                                                                                                    |                                                                                                    | Provided                                                                                                    |
|                                                                                                    | High-level positi                                                                                                    | oning                                                                                                    | Block start, Condition start, Wait start, Simultaneous start, Repeated start                                                                                                    |
|                                                                                                    | JOG operation                                                                                                    |                                                                                                    | Provided                                                                                                    |
|                                                                                                    | Inching operatio                                                                                                    | n                                                                                                    | Provided                                                                                                    |
| lanual control                                                                                                    |                                                                                                    |                                                                                                    | Possible to connect 1 module (incremental), Unit magnification (1 to 10000 times)                                                                                                    |
|                                                                                                    | Manual pulse ge                                                                                                    | enerator                                                                                                    | Via link device                                                                                                    |
|                                                                                                    | Speed-torque co                                                                                                    | ontrol                                                                                                    | Speed control without positioning loops, Torque control                                                                                                    |
| xpansion control                                                                                                    | Direct control                                                                                                    |                                                                                                    | Provided                                                                                                    |
| hsolute position                                                                                                    |                                                                                                    |                                                                                                    | Made compatible by setting a battery to a servo amplifier                                                                                                    |
| Absolute position system Synchronous encoder interface                                                                                                    |                                                                                                    |                                                                                                    | 16CH                                                                                                    |
| iynenionous ene                                                                                                    | Via buffer memo                                                                                                    | NTV                                                                                                    | Provided (incremental)                                                                                                    |
|                                                                                                    |                                                                                                    | n y                                                                                                    |                                                                                                    |
|                                                                                                    | Link device                                                                                                    | ier.                                                                                                    | Provided (incremental)                                                                                                    |
| ,                                                                                                    | Via servo amplif                                                                                                    |                                                                                                    | 16CH                                                                                                    |
|                                                                                                    | 0 11 11                                                                                                    |                                                                                                    |                                                                                                    |
|                                                                                                    | Speed limit                                                                                                    |                                                                                                    | Speed limit value, JOG speed limit value                                                                                                    |
|                                                                                                    | Speed limit<br>Torque limit                                                                                                    |                                                                                                    | Torque limit value same setting, torque limit value individual setting                                                                                                    |
|                                                                                                    | Torque limit                                                                                                    | Internal interface                                                                                                    | Torque limit value same setting, torque limit value individual setting<br>Provided                                                                                                    |
| nat limit                                                                                                    |                                                                                                    |                                                                                                    | Torque limit value same setting, torque limit value individual setting Provided Provided                                                                                                    |
| nat limit                                                                                                    | Torque limit<br>Forced stop                                                                                                    | Internal interface<br>Buffer memory<br>Link device                                                                                                    | Torque limit value same setting, torque limit value individual setting Provided Provided Provided                                                                                                    |
| nat limit                                                                                                    | Torque limit<br>Forced stop<br>Software stroke                                                                                                    | Internal interface<br>Buffer memory<br>Link device<br>limit                                                                                                    | Torque limit value same setting, torque limit value individual setting Provided Provided                                                                                                    |
| nat limit                                                                                                    | Torque limit<br>Forced stop                                                                                                    | Internal interface<br>Buffer memory<br>Link device<br>limit                                                                                                    | Torque limit value same setting, torque limit value individual setting Provided Provided Provided Provided Movable range check with current feed value, movable range check with machine feed value Provided                                                                                                    |
| nat limit<br>ontrol                                                                                                    | Torque limit<br>Forced stop<br>Software stroke<br>Hardware stroke<br>Speed change                                                                                                    | Internal interface<br>Buffer memory<br>Link device<br>limit                                                                                                    | Torque limit value same setting, torque limit value individual setting Provided Provided Provided Movable range check with current feed value, movable range check with machine feed value                                                                                                    |
| nat limit<br>ontrol                                                                                                    | Torque limit<br>Forced stop<br>Software stroke<br>Hardware stroke                                                                                                    | Internal interface<br>Buffer memory<br>Link device<br>limit                                                                                                    | Torque limit value same setting, torque limit value individual setting Provided Provided Provided Provided Movable range check with current feed value, movable range check with machine feed value Provided                                                                                                    |
| nat limit<br>ontrol<br>unctions<br>nat change                                                                                                    | Torque limit<br>Forced stop<br>Software stroke<br>Hardware stroke<br>Speed change<br>Override                                                                                                    | Internal interface<br>Buffer memory<br>Link device<br>limit                                                                                                    | Torque limit value same setting, torque limit value individual setting Provided Provided Provided Movable range check with current feed value, movable range check with machine feed value Provided Provided Provided Provided                                                                                                    |
| nat limit<br>ontrol<br>unctions<br>nat change<br>ontrol                                                                                                    | Torque limit<br>Forced stop<br>Software stroke<br>Hardware stroke<br>Speed change<br>Override                                                                                                    | Internal interface<br>Buffer memory<br>Link device<br>limit                                                                                                    | Torque limit value same setting, torque limit value individual setting Provided Provided Provided Movable range check with current feed value, movable range check with machine feed value Provided Provided O to 300 [%]                                                                                                    |
| nat limit<br>ontrol<br>unctions<br>nat change<br>ontrol                                                                                                    | Torque limit<br>Forced stop<br>Software stroke<br>Hardware stroke<br>Speed change<br>Override<br>Acceleration/dece                                                                                                    | Internal interface<br>Buffer memory<br>Link device<br>limit<br>Imit<br>leration time change                                                                                                    | Torque limit value same setting, torque limit value individual setting Provided Provided Provided Movable range check with current feed value, movable range check with machine feed value Provided Provided O to 300 [%] Provided Provided                                                                                                    |
| nat limit<br>ontrol<br>unctions<br>nat change<br>ontrol                                                                                                    | Torque limit<br>Forced stop<br>Software stroke<br>Hardware stroke<br>Speed change<br>Override<br>Acceleration/dece<br>Torque change                                                                                                    | Internal interface<br>Buffer memory<br>Link device<br>limit<br>Imit<br>leration time change                                                                                                    | Torque limit value same setting, torque limit value individual setting Provided Provided Provided Movable range check with current feed value, movable range check with machine feed value Provided Provided O to 300 [%] Provided Provided Provided Provided Provided                                                                                                    |
| nat limit<br>ontrol<br>unctions<br>nat change<br>ontrol<br>etails                                                                                                    | Torque limit<br>Forced stop<br>Software stroke<br>Hardware stroke<br>Speed change<br>Override<br>Acceleration/dece<br>Torque change<br>Target position of                                                                                                    | Internal interface<br>Buffer memory<br>Link device<br>limit<br>Imit<br>leration time change                                                                                                    | Torque limit value same setting, torque limit value individual setting Provided Provided Provided Movable range check with current feed value, movable range check with machine feed value Provided Provided Provided 0 to 300 [%] Provided Provided Target position address and speed are changeable                                                                                                    |
| nat limit<br>pontrol<br>unctions<br>nat change<br>pontrol<br>etails                                                                                                    | Torque limit<br>Forced stop<br>Software stroke<br>Hardware stroke<br>Speed change<br>Override<br>Acceleration/dece<br>Torque change<br>Target position of<br>M-code output                                                                                                    | Internal interface<br>Buffer memory<br>Link device<br>limit<br>Imit<br>leration time change                                                                                                    | Torque limit value same setting, torque limit value individual setting         Provided         Provided         Provided         Movable range check with current feed value, movable range check with machine feed value         Provided         Provided         O to 300 [%]         Provided         Provided         Target position address and speed are changeable         WITH mode/AFTER mode                                                                                                    |
| nat limit<br>pontrol<br>unctions<br>nat change<br>pontrol<br>etails                                                                                                    | Torque limit<br>Forced stop<br>Software stroke<br>Hardware stroke<br>Speed change<br>Override<br>Acceleration/dece<br>Torque change<br>Target position of<br>M-code output<br>Step function<br>Skip function                                                                                                    | Internal interface<br>Buffer memory<br>Link device<br>limit<br>limit<br>leration time change                                                                                                    | Torque limit value same setting, torque limit value individual setting         Provided         Provided         Provided         Movable range check with current feed value, movable range check with machine feed value         Provided         Provided         O to 300 [%]         Provided         Provided         Target position address and speed are changeable         WITH mode/AFTER mode         Deceleration unit step, Data No. unit step                                                                                                    |
| nat limit<br>pontrol<br>nat change<br>pontrol<br>etails<br>ther<br>inctions                                                                                                    | Torque limit<br>Forced stop<br>Software stroke<br>Hardware stroke<br>Speed change<br>Override<br>Acceleration/dece<br>Torque change<br>Target position of<br>M-code output<br>Step function<br>Skip function<br>Teaching function                                                                                                    | Internal interface<br>Buffer memory<br>Link device<br>limit<br>limit<br>leration time change                                                                                                    | Torque limit value same setting, torque limit value individual setting         Provided         Provided         Provided         Movable range check with current feed value, movable range check with machine feed value         Provided         Provided         O to 300 [%]         Provided         Target position address and speed are changeable         WITH mode/AFTER mode         Deceleration unit step, Data No. unit step         Via buffer memory, Via external command signal                                                                                                    |
| at limit<br>ontrol<br>unctions<br>lat change<br>ontrol<br>etails<br>ther<br>inctions<br>arameter initializ                                                                                                    | Torque limit<br>Forced stop<br>Software stroke<br>Hardware stroke<br>Speed change<br>Override<br>Acceleration/dece<br>Torque change<br>Target position of<br>M-code output<br>Step function<br>Skip function<br>Teaching functio<br>ration function                                                                                                    | Internal interface Buffer memory Link device limit limit leration time change change                                                                                                    | Torque limit value same setting, torque limit value individual setting         Provided         Provided         Movable range check with current feed value, movable range check with machine feed value         Provided         Provided         O to 300 [%]         Provided         Target position address and speed are changeable         WITH mode/AFTER mode         Deceleration unit step, Data No. unit step         Via buffer memory, Via external command signal         Provided         Provided                                                                                                    |
| at limit<br>ontrol<br>unctions<br>tat change<br>ontrol<br>etails<br>ther<br>inctions<br>arameter initializ<br>xternal input                                                                                                    | Torque limit<br>Forced stop<br>Software stroke<br>Hardware stroke<br>Speed change<br>Override<br>Acceleration/dece<br>Torque change<br>Target position of<br>M-code output<br>Step function<br>Skip function<br>Teaching function<br>tation function<br>Via buffer memory                                                                                                    | Internal interface Buffer memory Link device limit limit leration time change change                                                                                                    | Torque limit value same setting, torque limit value individual setting         Provided         Provided         Movable range check with current feed value, movable range check with machine feed value         Provided         Provided         O to 300 [%]         Provided         Target position address and speed are changeable         WITH mode/AFTER mode         Deceleration unit step, Data No. unit step         Via buffer memory, Via external command signal         Provided         Provided                                                                                                    |
| aat limit<br>ontrol<br>unctions<br>aat change<br>ontrol<br>etails<br>ther<br>unctions<br>arameter initializ<br>xternal input<br>gnal setting                                                                                                  | Torque limit<br>Forced stop<br>Software stroke<br>Hardware stroke<br>Speed change<br>Override<br>Acceleration/dece<br>Torque change<br>Target position of<br>M-code output<br>Step function<br>Skip function<br>Teaching function<br>tation function<br>Via buffer memory<br>Link device                                                                                                 | Internal interface Buffer memory Link device limit limit leration time change change change                                                                                                    | Torque limit value same setting, torque limit value individual setting         Provided         Provided         Movable range check with current feed value, movable range check with machine feed value         Provided         Provided         O to 300 [%]         Provided         Target position address and speed are changeable         WITH mode/AFTER mode         Deceleration unit step, Data No. unit step         Via buffer memory, Via external command signal         Provided         Provided         Provided                                                                                                    |
| nat limit<br>ontrol<br>iunctions<br>nat change<br>ontrol<br>etails<br>Other<br>unctions<br>tarameter initializ<br>ixternal input<br>ignal setting<br>unction                                                                                  | Torque limit<br>Forced stop<br>Software stroke<br>Hardware stroke<br>Speed change<br>Override<br>Acceleration/dece<br>Torque change<br>Target position of<br>M-code output<br>Step function<br>Skip function<br>Teaching function<br>Via buffer memor<br>Link device<br>Via servo amplif                                                                                                 | Internal interface Buffer memory Link device limit limit leration time change change change                                                                                                    | Torque limit value same setting, torque limit value individual setting         Provided         Provided         Movable range check with current feed value, movable range check with machine feed value         Provided         Provided         O to 300 [%]         Provided         Target position address and speed are changeable         WITH mode/AFTER mode         Deceleration unit step, Data No. unit step         Via buffer memory, Via external command signal         Provided         Provided         Provided                                                                                                    |
| hat limit<br>ontrol<br>unctions<br>hat change<br>ontrol<br>etails<br>Other<br>unctions<br>'arameter initializ<br>ixternal input<br>ignal setting<br>unction<br>mplifier-less ope                                                              | Torque limit<br>Forced stop<br>Software stroke<br>Hardware stroke<br>Speed change<br>Override<br>Acceleration/dece<br>Torque change<br>Target position of<br>M-code output<br>Step function<br>Skip function<br>Teaching functio<br>cation function<br>Via buffer memo<br>Link device<br>Via servo amplif<br>aration function                                                            | Internal interface Buffer memory Link device limit limit leration time change change change                                                                                                    | Torque limit value same setting, torque limit value individual setting         Provided         Provided         Movable range check with current feed value, movable range check with machine feed value         Provided         Provided         O to 300 [%]         Provided         Target position address and speed are changeable         WITH mode/AFTER mode         Deceleration unit step, Data No. unit step         Via buffer memory, Via external command signal         Provided         Provided                                                                                                    |
| nat limit<br>ontrol                                                                                                    | Torque limit<br>Forced stop<br>Software stroke<br>Hardware stroke<br>Speed change<br>Override<br>Acceleration/dece<br>Torque change<br>Target position of<br>M-code output<br>Step function<br>Skip function<br>Skip function<br>Teaching functio<br>cation function<br>Via buffer memor<br>Link device<br>Via servo amplif<br>feration function                                         | Internal interface Buffer memory Link device limit limit leration time change change change                                                                                                    | Torque limit value same setting, torque limit value individual setting         Provided         Provided         Movable range check with current feed value, movable range check with machine feed value         Provided         Provided         O to 300 [%]         Provided         Target position address and speed are changeable         WITH mode/AFTER mode         Deceleration unit step, Data No. unit step         Via buffer memory, Via external command signal         Provided         Provided         Provided                                                                                                    |
| nat limit<br>ontrol                                                                                                    | Torque limit<br>Forced stop<br>Software stroke<br>Hardware stroke<br>Speed change<br>Override<br>Acceleration/dece<br>Torque change<br>Target position of<br>M-code output<br>Step function<br>Skip function<br>Skip function<br>Teaching functio<br>cation function<br>Via buffer memor<br>Link device<br>Via servo amplif<br>feration function                                         | Internal interface Buffer memory Link device limit Internal interface Buffer memory Link device limit It Itinit Itinit It | Torque limit value same setting, torque limit value individual setting         Provided         Provided         Movable range check with current feed value, movable range check with machine feed value         Provided         Provided         O to 300 [%]         Provided         Target position address and speed are changeable         WITH mode/AFTER mode         Deceleration unit step, Data No. unit step         Via buffer memory, Via external command signal         Provided         Provided         Provided         Provided         Deceleration unit step, Data No. unit step         Via buffer memory, Via external command signal         Provided         Provided         Provided         Provided         Provided         Provided                                                                                                    |
| Functions<br>hat limit<br>control<br>Functions<br>hat change<br>control<br>letails<br>Dther<br>unctions<br>Parameter initializ<br>External input<br>ignal setting<br>unction<br>Krmplifier-less ope<br>virtual servo amp<br>Aark detection fu | Torque limit<br>Forced stop<br>Software stroke<br>Hardware stroke<br>Speed change<br>Override<br>Acceleration/dece<br>Torque change<br>Target position of<br>M-code output<br>Step function<br>Skip function<br>Skip function<br>Teaching function<br>Via buffer memo<br>Link device<br>Via servo amplif<br>feration function<br>biffier function<br>notion                              | Internal interface Buffer memory Link device Iimit Iimit Ieration time change change change in cry ier iggnal                                                                                                    | Torque limit value same setting, torque limit value individual setting         Provided         Provided         Movable range check with current feed value, movable range check with machine feed value         Provided         Provided         O to 300 [%]         Provided         Target position address and speed are changeable         WITH mode/AFTER mode         Deceleration unit step, Data No. unit step         Via buffer memory, Via external command signal         Provided         Provided         Provided         Provided         Deceleration unit step, Data No. unit step         Via buffer memory, Via external command signal         Provided         Provided                                   |
| nat limit<br>ontrol                                                                                                    | Torque limit<br>Forced stop<br>Software stroke<br>Hardware stroke<br>Speed change<br>Override<br>Acceleration/dece<br>Torque change<br>Target position of<br>M-code output<br>Step function<br>Skip function<br>Skip function<br>Teaching function<br>Via buffer memor<br>Link device<br>Via servo amplif<br>eration function<br>Jifier function<br>Mark detection s<br>Mark detection s | Internal interface Buffer memory Link device Iimit Iimit Ieration time change change change in cry ier iggnal                                                                                                    | Torque limit value same setting, torque limit value individual setting         Provided         Provided         Movable range check with current feed value, movable range check with machine feed value         Provided         Provided         O to 300 [%]         Provided         Target position address and speed are changeable         WITH mode/AFTER mode         Deceleration unit step, Data No. unit step         Via buffer memory, Via external command signal         Provided         Provided         Provided         Provided         Deceleration unit step, Data No. unit step         Via buffer memory, Via external command signal         Provided         Provided |

(Note-1): 4-axis linear interpolation control is enabled only at the reference axis speed. (Note-2): 8CH word data and 8CH bit data are displayed in real time. (Note-3): The Mitsubishi Electric remote input module is required.

## Simple Motion board specifications

| Item                                            |                                          | Specification                                                         |
|-------------------------------------------------|------------------------------------------|-----------------------------------------------------------------------|
|                                                 |                                          | MR-EM340GF                                                            |
| Servo amplifier connection system               |                                          | CC-Link IE Field Network                                              |
| Maximum distance between stations [m(ft.)]      |                                          | 100 (328.08)                                                          |
| Peripheral I/F                                  |                                          | Ethernet (100BASE)                                                    |
|                                                 | Number of input points                   | 1 point                                                               |
|                                                 | Input method                             | Positive Common/ Negative Common Shared Type (Photocoupler isolation) |
|                                                 | Rated input voltage/current              | 24 V DC/approx. 2.4 mA                                                |
| Concernation in a design of                     | Operating voltage range                  | 20.4 to 26.4 V DC (24 V DC +10 %/-15 %, ripple ratio 5 % or less)     |
| Forced stop input signal (EMI)                  | ON voltage/current                       | 17.5 V DC or more/2.0 mA or more                                      |
|                                                 | OFF voltage/current                      | 1.8 V DC or less/0.18 mA or less                                      |
|                                                 | Input resistance                         | Approx. 10 kΩ                                                         |
|                                                 | Response time                            | 1 ms or less (OFF to ON, ON to OFF)                                   |
|                                                 | Recommended wire size [mm <sup>2</sup> ] | 0.08 to 0.5 (AWG 20 to AWG 28)                                        |
| Number of Simple Motion boards for one computer |                                          | 4                                                                     |
| Bus specification                               |                                          | PCI Express <sup>®</sup> 2.0 × 1                                      |
|                                                 | Size [mm(inch)]                          | Short sized version (167.65(6.60) × 111.15(4.38))                     |
| Power supply voltage                            |                                          | 12 V DC/3.3 V DC                                                      |
| Current consumption [A]                         | 12 V DC                                  | 0.4                                                                   |
| Current consumption [A]                         | 3.3 V DC                                 | 0.6                                                                   |
| Mass [kg]                                       |                                          | 0.13                                                                  |

## Operation environment for MELSOFT EM Development Kit

| Item                      |                   | Description                                                                                                 |
|---------------------------|-------------------|----------------------------------------------------------------------------------------------------|
|                           | Personal computer | Microsoft® Windows® supported personal computer                                                             |
|                           | OS                | Microsoft® Windows® 10 (Pro, Enterprise) English version (64-bit/32-bit)                                    |
|                           |                   | Microsoft® Windows® 8.1 (Pro, Enterprise) English version (64-bit/32-bit)                                   |
| Personal computer         |                   | Microsoft® Windows® 7 (Professional, Ultimate, Enterprise) English version (64-bit/32-bit) [Service Pack 1] |
| i ersonar computer        | CPU               | Desktop: Intel® Celeron® Processor 2.8 GHz or more recommended                                              |
|                           | CPU               | Laptop: Intel® Pentium® M Processor 1.7 GHz or more recommended                                             |
|                           | Required memory   | 1 GB or more recommended (For 32-bit edition)                                                               |
|                           |                   | 2 GB or more recommended (For 64-bit edition)                                                               |
| Available bard dick anag  |                   | When installing the test tool: 3 GB or more of available hard disk space required                           |
| Available hard disk space |                   | When operating the test tool: 512 MB or more of available hard disk space required                          |
| Disk drive                |                   | DVD-ROM supported disk drive                                                                                |
| Monitor                   |                   | Resolution 1024 × 768 pixels or higher                                                                      |
| Communications interface  |                   | PCI Express® BUS                                                                                            |
|                           |                   | Ethernet port                                                                                               |

## Development environment

| Item                             | Description                                                           |
|----------------------------------|-----------------------------------------------------------------------|
| OS for user program operation    | The same operation environment as MELSOFT EM Software Development Kit |
| Software development environment | Microsoft® Visual C++® 2015/2013/2012/2010                            |
| API library                      | Class library (Only compiled into C++)                                |

### Performance specifications of CC-Link IE Field Network

|                                                                       |                                            |         | Specification                                                                                  |
|-----------------------------------------------------------------------|--------------------------------------------|---------|------------------------------------------------------------------------------------------------|
|                                                                       | Item                                       |         | MR-EM340GF                                                                                     |
| Maximum link p                                                        |                                            | RX      | 16k points (16384 points, 2 kbytes)                                                            |
|                                                                       | into non notural.                          | RY      | 16k points (16384 points, 2 kbytes)                                                            |
|                                                                       | oms per network                            | RWr     | 8k points (8192 points, 16 kbytes)                                                             |
|                                                                       |                                            | RWw     | 8k points (8192 points, 16 kbytes)                                                             |
|                                                                       | Master                                     | RX      | 16k points (16384 points, 2 kbytes)                                                            |
|                                                                       |                                            | RY      | 16k points (16384 points, 2 kbytes)                                                            |
|                                                                       | station                                    | RWr     | 8k points (8192 points, 16 kbytes)                                                             |
|                                                                       |                                            | RWw     | 8k points (8192 points, 16 kbytes)                                                             |
|                                                                       |                                            | RX      | 2k points (2048 points, 256 bytes)                                                             |
|                                                                       | Local                                      | RY      | 2k points (2048 points, 256 bytes)                                                             |
|                                                                       | station                                    | RWr     | 256 points, 512 bytes                                                                          |
| Maximum<br>link points                                                |                                            | RWw     | 256 points, 512 bytes                                                                          |
| per station                                                           |                                            | RX      | 2k points (2048 points, 256 bytes)                                                             |
|                                                                       | Intelligent<br>device<br>station           | RY      | 2k points (2048 points, 256 bytes)                                                             |
|                                                                       |                                            | RWr     | 256 points, 512 bytes                                                                          |
|                                                                       |                                            | RWw     | 256 points, 512 bytes                                                                          |
|                                                                       |                                            | RX      | 128 points, 16 bytes                                                                           |
|                                                                       | Remote<br>device                           | RY      | 128 points, 16 bytes                                                                           |
|                                                                       | station                                    | RWr     | 64 points, 128 bytes                                                                           |
|                                                                       |                                            | RWw     | 64 points, 128 bytes                                                                           |
|                                                                       | Communication speed                        |         | 1 Gbps                                                                                         |
|                                                                       | Connection cable                           |         | 1000BASE-T Ethernet cable (Note-1): category 5e or higher (double shielded/STP) straight cable |
| Ethernet                                                              | Maximum distance between stations [m(ft.)] |         | 100(328.08) (conforms to ANSI/TIA/EIA-568-B (category 5e))                                     |
|                                                                       | Topology                                   |         | Line type, star type, line/star mixed type                                                     |
| Overall cable                                                         | Line type [m(ft.)]                         |         | 12000(39370.08) (When 1 master station and 120 slave stations are connected)                   |
| distance                                                              | Star type(Note-2)                          |         | Depends on system configuration                                                                |
| Maximum conne                                                         | ectable stations per                       | network | 121 stations (1 master station. 120 slave stations)                                            |
| Maximum numb                                                          | er of networks                             |         | 239                                                                                            |
| (Nets 4): Liss the applean recommended by OO Lisb Destroy Association |                                            |         |                                                                                                |

(Note-1): Use the cables recommended by CC-Link Partner Association for CC-Link IE Field Network. CC-Link IE Controller Network cables are not compatible with CC-Link IE Field Network. (Note-2): A switching hub is required for star topology.

#### **Ethernet Cable Specifications**

| Item           |           | Specification                                                                                                  |
|----------------|-----------|----------------------------------------------------------------------------------------------------|
|                |           | Category 5e or higher (double shielded/STP) straight cable                                                     |
| Ethernet cable | Standard  | The cable must meet the following standards:<br>• IEEE802.3 (1000BASE-T)<br>• ANSI/TIA/EIA-568-B (category 5e) |
|                | Connector | RJ-45 connector with shield                                                                                    |

## Products on the Market

#### Ethernet Cable

| Item           |                            | Model          | Specification                             | Note                                |
|----------------|----------------------------|----------------|-------------------------------------------|-------------------------------------|
|                | For indoor                 | SC-E5EW-S_M    | _: cable length (100 m max., unit of 1 m) |                                     |
| Ethernet cable | For indoor and moving part | SC-E5EW-S_M-MV | _: cable length (45 m max., unit of 1 m)  | Double shielded cable (category 5e) |
|                | For indoor/outdoor         | SC-E5EW-S_M-L  | _: cable length (100 m max., unit of 1 m) |                                     |

For details, contact Mitsubishi Electric System & Service Co., Ltd. [Sales office] FA PRODUCT DIVISION mail: osb.webmaster@melsc.jp

## Exterior dimensions

## Simple Motion board MR-EM340GF

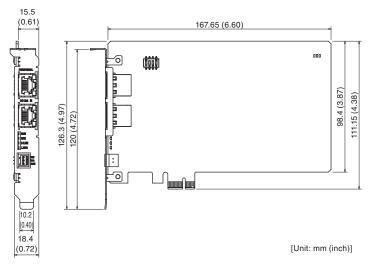

## Product list

| Name                                   | Model          | Description                                                                                                    | Standard        |
|----------------------------------------|----------------|----------------------------------------------------------------------------------------------------|-----------------|
| Simple motion board                    | MR-EM340GF     | Up to 16 axes                                                                                                    | CE, UL, KC, EAC |
| MELSOFT EM Software<br>Development Kit | SW1DND-EMSDK-B | <ul> <li>MELSOFT EM Configurator (setting tool)</li> <li>MELSOFT MR Configurator2</li> <li>API library (C++ motion class library)</li> <li>PCI Express<sup>®</sup> device driver (including the driver for interrupt)</li> </ul> | _               |

### Partner Products

Real-time motion control is realized by Windows® PC.

INtime is the real-time OS products which extend real-time performance for Windows® PC.

Real-time control is realizable only by installing in usual Windows® PC.

Since parallel operation is carried out with Windows®, both the Windows® side processings, such as HMI and log file save, and the machine control processings which needs real-time performance are able to be realized on one set of hardware.

Since applications are developed by Microsoft Visual Studio®, it is easy to introduce.

By introducing a dedicated position board, the motion positioning operation which utilizes CC-Link IE Field Network is realizable.

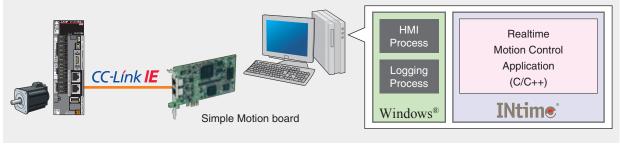

(Note): Mitsubishi Electric has confirmed that the Simple Motion board operates on the INtime 5.2. We also offer the API library/device driver for the Simple Motion board control Contact your local Mitsubishi Electric office for more details.

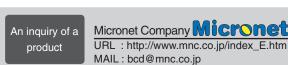

## **RTX/RTX64 (Real-time Extensions)**

IntervalZero, Inc.

**TenAsys** Corporation

## Transform Windows<sup>®</sup> into a Real-Time Operating System

RTX (32-bit) and RTX64 (64-bit) real-time software are key components of the IntervalZero RTOS Platform that comprises x86 and x64 multicore multiprocessors, the Windows® operating system, and real-time Ethernet to outperform real-time hardware such as DSPs and radically reduce the development costs for systems that require determinism or hard real-time.

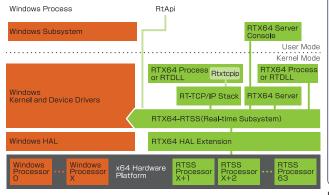

#### Features

- Multicore SMP aware Real-time scheduler
- RTX64 is supported on the 64-bit versions of Windows<sup>®</sup>, including Windows® Embedded Standard
- Real-time Win32 like API
- Direct access to hardware(I/O, Memory)
- Direct memory addressing Non-Page Pool - up to 128Gbyte on a 64-bit system
- Single integrated development environment Visual Studio - C# managed code and C++ support
- Provides a real-time network driver and Virtual Network driver

IntervalZero's customer-centered philosophy combined with more than three decades of embedded software innovation, and the proven value of our RTX hard real-time software, which transforms Windows® into a real-time operating system (RTOS), have enabled us to build a global customer base of market-leading OEMs and end users in Industrial Automation, Medical Systems, Digital Media, Test & Measurement, Military & Aerospace, and other industries.

(Note): Mitsubishi Electric has confirmed that the Simple Motion board operates on the RTX2012 and RTX64 2014 with Service Pack 2. We also offer the API library/device driver for the Simple Motion board control Contact your local Mitsubishi Electric office for more details.

An inquiry of a IntervalZero, Inc. IntervalZero product

URL : http://www.intervalzero.com/

| MEMO |  |
|------|--|
|      |  |
|      |  |
|      |  |
|      |  |
|      |  |
|      |  |
|      |  |
|      |  |
|      |  |
|      |  |
|      |  |
|      |  |
|      |  |
|      |  |
|      |  |
|      |  |
|      |  |
|      |  |
|      |  |
|      |  |
|      |  |
|      |  |
|      |  |
|      |  |
|      |  |
|      |  |
|      |  |
|      |  |
|      |  |
|      |  |
|      |  |
|      |  |
|      |  |
|      |  |
|      |  |
|      |  |
|      |  |
|      |  |
|      |  |

## **Conformity with Global Standards and Regulations**

Mitsubishi Electric servo system conforms to global standards.

(Note-1): This product is not subject to China Compulsory Certification (CCC).

(Note-2): Refer to relevant manuals and "EMC Installation Guidelines" when your system needs to meet the EMC directive.

(Note-3): Refer to "MELSERVO-J4 Series Catalog" for details of MR-J4 series conformity with global standards and regulations. (Note-4): For corresponding standards and models, contact your local sales office.

Complies with EN, UL, CSA (c-UL) standards, and Korea Radio Wave Law (KC).

# 

## Conformity with Restriction of Hazardous Substances Directive (RoHS)

The human and environment-friendly Mitsubishi Electric servo system is compliant with RoHS Directive. < About RoHS directive >

RoHS Directive requires member nations to guarantee that new electrical and electronic equipment sold in the market after July 1, 2006 do not contain lead, cadmium, mercury, hexavalent chromium, polybrominated biphenyl (PBB) and polybrominated diphenyl ether (PBDE) flame retardants. <G> mark indicating RoHS Directive compliance is printed on the package.

(Note-1): Refer to relevant manuals and "EMC Installation Guidelines" when your system needs to meet the EMC directive. (Note-2): Our optional cables and connectors comply with "Measures for Administration of the Pollution Control of Electronic Information Products" (Chinese RoHS).

Microsoft, Windows, Internet Explorer, Windows Vista, Visual C++, Visual Studio, and IntelliSense are either registered trademarks or trademarks of Microsoft Corporation in the United States and/or other countries.

Ethernet is a trademark of Xerox Corporation.

Intel, Pentium, and Celeron are trademarks of Intel Corporation or its subsidiaries in the U.S. and /or other countries.

Compact PCI is a registered trademark of PICMG (PCI Industrial computer Manufacturers Group).

PCI Express is a registered trademark of PC-SIG (PCI Special Interest Group)

All other company names and product names used in this document are trademarks or registered trademarks of their respective companies.

#### Precautions before use

This publication explains the typical features and functions of the products herein and does not provide restrictions or other information related to usage and module combinations. Before using the products, always read the product user manuals. Mitsubishi Electric will not be held liable for damage caused by factors found not to be the cause of Mitsubishi Electric; opportunity loss or lost profits caused by faults in Mitsubishi Electric products; damage, secondary damage, or accident compensation, whether foreseeable or not, caused by special factors; damage to products other than Mitsubishi Electric products; or any other duties.

#### 🕂 For safe use

- To use the products given in this publication properly, always read the relevant manuals before beginning operation.
- The products have been manufactured as general-purpose parts for general industries, and are not designed or manufactured to be incorporated in a device or system used in purposes related to human life.
- Before using the products for special purposes such as nuclear power, electric power, aerospace, medicine or passenger-carrying vehicles, consult with Mitsubishi Electric.
- The products have been manufactured under strict quality control. However, when installing the products where major accidents or losses could occur if the products fail, install appropriate backup or fail-safe functions in the system.

# Maximizing productivity and reducing costs across the entire enterprise

e-F@ctory is the Mitsubishi Electric solution for improving the performance of any manufacturing enterprise by enhancing productivity, and reducing the maintenance and operations costs together with seamless information flow throughout the plant. e-F@ctory uses a combination of factory automation and IT technologies, offering solutions to reduce the total cost of development, production, and maintenance by supporting advanced *Monozukuri*\*.

e-F@ctory helps to reduce overall costs and is achieved in the following four areas:

\* Monozukuri is an initiative started in Japan for promoting its unique manufacturing style for continuous improvement in production processes and operations. The word is derived by combining the words "mono", the thing that is manufactured, and "zukur", the process of manufacturing

#### **Reduce energy costs**

e&eco-F@ctory (energy saving solution)

Modern manufacturing depends much on reducing energy costs as a way to realize an efficient manufacturing enterprise. e-F@ctory supports this by allowing visualization of real-time energy usage, helping to reduce the overall energy consumption.

#### Integrate FA and IT systems at low cost

Connecting enterprise with the shop floor

e-F@ctory solutions provide direct connectivity from the shop floor to enterprise, such as Manufacturing Execution System (MES) without requiring a gateway computer. This enables leaner operations, improved yield, and efficient management of the supply chain.

#### Reduce development, production, and maintenance costs

iQ Platform

The iQ Platform minimizes costs at all phases of the automation life cycle by improving development times, enhancing productivity, reducing maintenance costs, and making information more easily accessible. Integration is at the heart of the iQ Platform, with a highly intelligent controller platform as the core, combined with a seamless communication network and an integrated engineering environment.

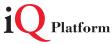

#### Reduce setup and maintenance costs

iQ Sensor Solution

Easily setup and maintain various types of sensors. Maintenance and design costs can be reduced as compatible iQSS partner sensors can be managed together.

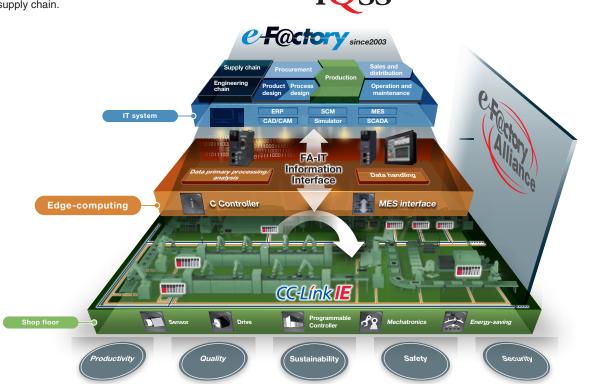

#### Best-in-class solutions across the ecosystem

#### e-F@ctory Alliance

The e-F@ctory Alliance is an ecosystem offering best-in-class solutions by combining products between Mitsubishi Electric and its various partners. Close collaboration with such partners broaden the choices for the customer and realize the best solution possible.

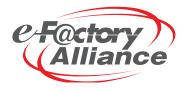

# CC-Link Partner Association (CLPA) - Actively promoting worldwide adoption of CC-Link networks

## Proactively supporting CC-Link, from promotion to specification development

The CC-Link Partner Association (CLPA) was established to promote the worldwide adoption of the CC-Link open-field network. By conducting promotional activities such as organizing trade shows and seminars, conducting conformance tests, and providing catalogs, brochures and website information, CLPA activities are successfully increasing the number of CC-Link partner manufacturers and CC-Link-compatible products. As such, CLPA is playing a major role in the globalization of CC-Link.

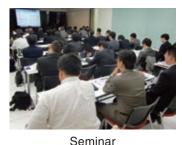

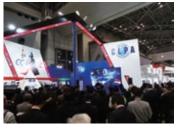

Trade show

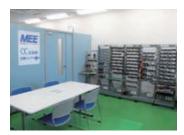

Conformance testing lab

## Visit the CLPA website for the latest CC-Link information.

## URL:www.cc-link.org

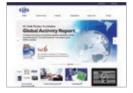

6F Ozone Front Bldg. 3-15-58 Ozone Kita-ku, Nagoya 462-0825, JAPAN TEL: +81-52-919-1588 FAX: +81-52-916-8655 E-mail:info@cc-link.org

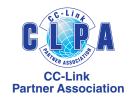

## Global influence of CC-Link continues to spread

CC-Link is supported globally by CLPA. With offices throughout the world, support for partner companies can be found locally. Each regional CLPA office undertakes various support and promotional activities to further the influence of CC-Link/CC-Link IE in that part of the world. For companies looking to increase their presence in their local area, CLPA is well placed to assist these efforts through offices in all major regions.

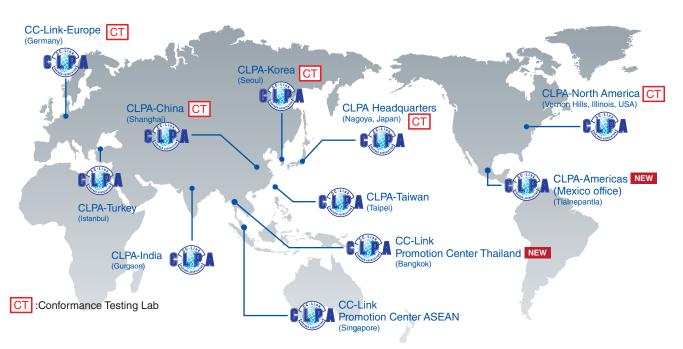

## **Global FA centers**

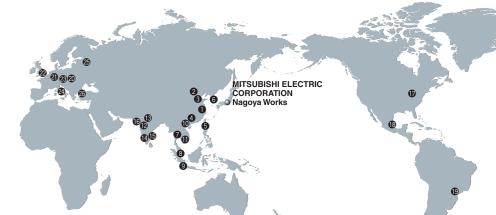

#### China

#### Shanghai FA Center

**MITSUBISHI ELECTRIC AUTOMATION (CHINA)** LTD. Shanghai FA Center

Mitsubishi Electric Automation Center, No.1386 Honggiao Road, Shanghai, China Tel: +86-21-2322-3030 / Fax: +86-21-2322-3000

#### Beijing FA Center

#### MITSUBISHI ELECTRIC AUTOMATION (CHINA) LTD. Beiiin FA Center

Unit 901, Office Tower 1, Henderson Centre, 18 Jianguomennei Avenue, Dongcheng District, Beijing, China

Tel: +86-10-6518-8830 / Fax: +86-10-6518-2938 6 Tianiin FA Center

#### **MITSUBISHI ELECTRIC AUTOMATION (CHINA)** LTD. Tianjin FA Center

Room 2003 City Tower, No.35, Youyi Road, Hexi District, Tianjin, China Tel: +86-22-2813-1015 / Fax: +86-22-2813-1017

#### Guangzhou FA Center

#### **MITSUBISHI ELECTRIC AUTOMATION (CHINA)** LTD. Guangzhou FA Center

Room 1609, North Tower, The Hub Center, No.1068, Xingang East Road, Haizhu District, Guangzhou, China Tel: +86-20-8923-6730 / Fax: +86-20-8923-6715

#### Taiwan

#### 5 Taipei FA Center SETSUYO ENTERPRISE CO., LTD.

3F, No.105, Wugong 3rd Road, Wugu District, New Taipei City 24889, Taiwan Tel: +886-2-2299-9917 / Fax: +886-2-2299-9963

#### Korea

#### 6 Korea FA Center MITSUBISHI ELECTRIC AUTOMATION KOREA CO., LTD.

8F, Gangseo Hangang Xi-tower A, 401, Yangcheon-ro, Gangseo-Gu, Seoul 07528, Korea Tel: +82-2-3660-9630 / Fax: +82-2-3664-0475

#### Thailand

#### Thailand FA Center MITSUBISHI ELECTRIC FACTORY AUTOMATION (THAILAND) CO., LTD.

12th Floor, SV.City Building, Office Tower 1, No. 896/19 and 20 Rama 3 Road, Kwaeng Bangpongpang, Knet Yannawa, Bangkok 10120, Thailand Tel: +66-2682-6522 to 31 / Fax: +66-2682-6020

#### ASEAN

#### 8 ASEAN FA Center MITSUBISHI ELECTRIC ASIA PTE. LTD.

307 Alexandra Road, Mitsubishi Electric Building, Singapore 159943

Tel: +65-6470-2475 / Fax: +65-6476-7439

#### Indonesia

#### Indonesia FA Center PT. MITSUBISHI ELECTRIC INDONESIA **Cikarang Office**

Jl. Kenari Raya Blok G2-07A Delta Silicon 5, Lippo Cikarang - Bekasi 17550, Indonesia Tel: +62-21-2961-7797 / Fax: +62-21-2961-7794

#### Vietnam

#### Hanoi FA Center MITSUBISHI ELECTRIC VIETNAM COMPANY LIMITED Hanoi Branch Office

6th Floor, Detech Tower, 8 Ton That Thuyet Street, My Dinh2 Ward, Nam Tu Liem District, Hanoi, Vietnam Tel: +84-4-3937-8075 / Fax: +84-4-3937-8076

#### Ho Chi Minh FA Center MITSUBISHI ELECTRIC VIETNAM COMPANY LIMITED

Unit 01-04, 10th Floor, Vincom Center, 72 Le Thanh Ton Street, District 1, Ho Chi Minh City, Vietnam Tel: +84-8-3910-5945 / Fax: +84-8-3910-5947

#### India

#### India Pune FA Center MITSUBISHI ELECTRIC INDIA PVT. LTD. Pune Branch

Emerald House, EL-3, J Block, M.I.D.C., Bhosari, Pune -411026, Maharashtra, India

Tel: +91-20-2710-2000 / Fax: +91-20-2710-2100 India Gurgaon FA Center

#### MITSUBISHI ELECTRIC INDIA PVT. LTD. Gurgaon Head Office

2nd Floor, Tower A & B, Cyber Greens, DLF Cyber City, DLF Phase- III, Gurgaon-122002, Haryana, India Tel: +91-124-463-0300 / Fax: +91-124-463-0399

India Bangalore FA Center MITSUBISHI ELECTRIC INDIA PVT. LTD. **Bangalore Branch** 

Prestige Emerald, 6th Floor, Municipal No.2, Madras Bank Road, Bangalore - 560001, Karnataka, India Tel: +91-80-4020-1600 / Fax: +91-80-4020-1699

#### India Chennai FA Center MITSUBISHI ELECTRIC INDIA PVT. LTD. **Chennai Branch**

Citilights Corporate Centre No. 1. Vivekananda Road. Srinivasa Nagar, Chetpet, Chennai - 600031, Tamil Nadu, India

Tel: +91-4445548772 / Fax: +91-4445548773

#### India Ahmedabad FA Center MITSUBISHI ELECTRIC INDIA PVT. LTD. Ahmedabad Branch

B/4, 3rd Floor, SAFAL Profitaire, Corporate Road, Prahaladnagar, Satellite, Ahmedabad - 380015, Gujarat, India Tel: +91-7965120063

#### Americas

#### North America FA Center

MITSUBISHI ELECTRIC AUTOMATION, INC. 500 Corporate Woods Parkway, Vernon Hills, IL 60061,

U.S.A Tel: +1-847-478-2100 / Fax: +1-847-478-2253

#### Mexico FA Center

#### MITSUBISHI ELECTRIC AUTOMATION, INC. Mexico Branch

Mariano Escobedo #69, Col.Zona Industrial, Tlalnepantla Edo. Mexico, C.P.54030 Tel: +52-55-3067-7511

#### Brazil

#### Brazil FA Center MITSUBISHI ELECTRIC DO BRASIL COMÉRCIO E

## SERVICOS LTDA

Avenida Adelino Cardana, 293, 21 andar, Bethaville, Barueri SP, Brazil Tel: +55-11-4689-3000 / Fax: +55-11-4689-3016

#### Europe

## Europe FA Center

#### MITSUBISHI ELECTRIC EUROPE B.V. Polish Branch

ul. Krakowska 50, 32-083 Balice, Poland Tel: +48-12-347-65-00 / Fax: +48-12-630-47-01

#### Germany FA Center MITSUBISHI ELECTRIC EUROPE B.V. German

Branch

Mitsubishi-Electric-Platz 1, 40882 Ratingen, Germany Tel: +49-2102-486-0 / Fax: +49-2102-486-1120

#### UK FA Center **MITSUBISHI ELECTRIC EUROPE B.V. UK Branch**

Travellers Lane, Hatfield, Hertfordshire, AL10 8XB, U.K. Tel: +44-1707-27-8780 / Fax: +44-1707-27-8695

#### Ozech Republic FA Center

MITSUBISHI ELECTRIC EUROPE B.V. Czech Branch Pekarska 621/7, 155 00 Praha 5, Czech Republic Tel: +420-255 719 200

#### Italy FA Center

MITSUBISHI ELECTRIC EUROPE B.V. Italian Branch

### Centro Direzionale Colleoni - Palazzo Sirio, Viale

Colleoni 7, 20864 Agrate Brianza (Milano), Italy Tel: +39-039-60531 / Fax: +39-039-6053-312

## Russia FA Center

MITSUBISHI ELECTRIC (RUSSIA) LLC ST. **Petersburg Branch** 

Piskarevsky pr. 2, bld 2, lit "Sch", BC "Benua", office 720; 195027, St. Petersburg, Russia Tel: +7-812-633-3497 / Fax: +7-812-633-3499

#### Turkey FA Center MITSUBISHI ELECTRIC TURKEY A.Ş Ümraniye Branch

Serifali Mahallesi Nutuk Sokak No:5, TR-34775 Umraniye / Istanbul, Turkey Tel: +90-216-526-3990 / Fax: +90-216-526-3995

## Warranty

#### 1. Warranty period and coverage

We will repair any failure or defect (hereinafter referred to as "failure") in our FA equipment (hereinafter referred to as the "Product") arisen during warranty period at no charge due to causes for which we are responsible through the distributor from which you purchased the Product or our service provider. However, we will charge the actual cost of dispatching our engineer for an on-site repair work on request by customer in Japan or overseas countries. We are not responsible for any on-site readjustment and/or trial run that may be required after a defective unit is repaired or replaced.

#### [Term]

The term of warranty for Product is thirty six (36) months after your purchase or delivery of the Product to a place designated by you or forty two (42) months from the date of manufacture whichever comes first ("Warranty Period"). Warranty period for repaired Product cannot exceed beyond the original warranty period before any repair work. [Limitations]

(1) You are requested to conduct an initial failure diagnosis by yourself, as a general rule.

It can also be carried out by us or our service company upon your request and the actual cost will be charged. However, it will not be charged if we are responsible for the cause of the failure.

- (2) This limited warranty applies only when the condition, method, environment, etc. of use are in compliance with the terms and conditions and instructions that are set forth in the instruction manual and user manual for the Product and the caution label affixed to the Product.
- (3) Even during the term of warranty, the repair cost will be charged on you in the following cases;
  - a failure caused by your improper storing or handling, carelessness or negligence, etc., and a failure caused by your hardware or software problem
  - a failure caused by any alteration, etc. to the Product made on your side without our approval
  - (iii) a failure which may be regarded as avoidable, if your equipment in which the Product is incorporated is equipped with a safety device required by applicable laws and has any function or structure considered to be indispensable according to a common sense in the industry
  - (iv) a failure which may be regarded as avoidable if consumable parts designated in the instruction manual, etc. are duly maintained and replaced
  - (v) any replacement of consumable parts (battery, fan, etc.)
  - (vi) a failure caused by external factors such as inevitable accidents, including without limitation fire and abnormal fluctuation of voltage, and acts of God, including without limitation earthquake, lightning and natural disasters
  - (vii) a failure generated by an unforeseeable cause with a scientific technology that was not available at the time of the shipment of the Product from our company
  - (viii) any other failures which we are not responsible for or which you acknowledge we are not responsible for

#### 2. Term of warranty after the stop of production

- (1) We may accept the repair at charge for another seven (7) years after the production of the product is discontinued. The announcement of the stop of production for each model can be seen in our Sales and Service, etc.
- (2) Please note that the Product (including its spare parts) cannot be ordered after its stop of production.

#### 3. Service in overseas countries

Our regional FA Center in overseas countries will accept the repair work of the Product. However, the terms and conditions of the repair work may differ depending on each FA Center. Please ask your local FA Center for details.

#### 4. Exclusion of loss in opportunity and secondary loss from warranty liability

Regardless of the gratis warranty term, Mitsubishi shall not be liable for compensation to:

- (1) Damages caused by any cause found not to be the responsibility of Mitsubishi.
- Loss in opportunity, lost profits incurred to the user by Failures of Mitsubishi products.
- (3) Special damages and secondary damages whether foreseeable or not, compensation for accidents, and compensation for damages to products other than Mitsubishi products.
- (4) Replacement by the user, maintenance of on-site equipment, start-up test run and other tasks.

#### 5. Change of Product specifications

Specifications listed in our catalogs, manuals or technical documents may be changed without notice.

#### 6. Application and use of the Product

(1) For the use of our Simple Motion Board, its applications should be those that may not result in a serious damage even if any failure or malfunction occurs in Simple Motion Board, and a backup or fail-safe function should operate on an external system to Simple Motion Board when any failure or malfunction occurs.

Our Simple Motion Board is designed and manufactured as a (2)general purpose product for use at general industries Therefore, applications substantially influential on the public interest for such as atomic power plants and other power plants of electric power companies, and also which require a special quality assurance system, including applications for railway companies and government or public offices are not recommended, and we assume no responsibility for any failure caused by these applications when used. In addition, applications which may be substantially influential to human lives or properties for such as airlines, medical treatments, railway service, incineration and fuel systems, man-operated material handling equipment, entertainment machines, safety machines, etc, are not recommended, and we assume no responsibility for any failure caused by these applications when used. We will review the acceptability of the abovementioned

applications, if you agree not to require a specific quality for a specific application. Please contact us for consultation.

# YOUR SOLUTION PARTNER

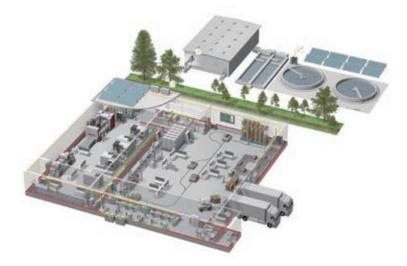

Mitsubishi Electric offers a wide range of automation equipment from PLCs and HMIs to CNC and EDM machines.

## **A NAME TO TRUST**

Since its beginnings in 1870, some 45 companies use the Mitsubishi name, covering a spectrum of finance, commerce and industry.

The Mitsubishi brand name is recognized around the world as a symbol of premium quality.

Mitsubishi Electric Corporation is active in space development, transportation, semi-conductors, energy systems, communications and information processing, audio visual equipment and home electronics, building and energy management and automation systems, and has 237 factories and laboratories worldwide in over 121 countries. This is why you can rely on Mitsubishi Electric automation solution - because we know first hand about the need for reliable, efficient, easy-to-use automation and control in our own factories.

As one of the world's leading companies with a global turnover of over 4 trillion Yen (over \$40 billion), employing over 100,000 people, Mitsubishi Electric has the resource and the commitment to deliver the ultimate in service and support as well as the best products.

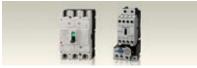

Low voltage: MCCB, MCB, ACI

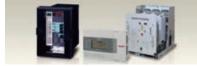

Medium voltage: VCB, VCC

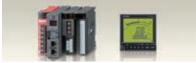

Power monitoring, energy management

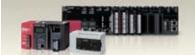

Compact and Modular Controllers

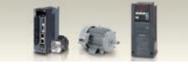

Inverters, Servos and Motors

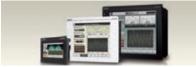

Visualisation: HMIs

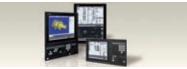

Numerical Control (NC)

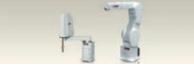

Robots: SCARA, Articulated arm

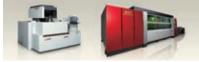

Processing machines: EDM, Lasers, IDS

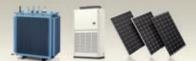

Transformers, Air conditioning, Photovoltaic systems

## Personal Computer Embedded Type Servo System Controller CC-Link IE Simple Motion Board/ MELSOFT EM Software Development Kit

| _ |                |                                                                                                    |                                                    |
|---|----------------|----------------------------------------------------------------------------------------------------|----------------------------------------------------|
|   | Country/Region | Sales office                                                                                                    | Tel/Fax                                            |
|   | USA            | MITSUBISHI ELECTRIC AUTOMATION, INC.<br>500 Corporate Woods Parkway, Vernon Hills, IL 60061, U.S.A.                                                                                                    | Tel : +1-847-478-2100<br>Fax : +1-847-478-2253     |
|   | Mexico         | MITSUBISHI ELECTRIC AUTOMATION, INC. Mexico Branch<br>Mariano Escobedo #69, Col. Zona Industrial, Tlalnepantla Edo. Mexico, C.P.54030                                                                     | Tel : +52-55-3067-7500                             |
|   | Brazil         | MITSUBISHI ELECTRIC DO BRASIL COMÉRCIO E SERVIÇOS LTDA.<br>Avenida Adelino Cardana, 293, 21 andar, Bethaville, Barueri SP, Brazil                                                                         | Tel : +55-11-4689-3000<br>Fax : +55-11-4689-3016   |
|   | Germany        | MITSUBISHI ELECTRIC EUROPE B.V. German Branch<br>Mitsubishi-Electric-Platz 1, 40882 Ratingen, Germany                                                                                                    | Tel : +49-2102-486-0<br>Fax : +49-2102-486-1120    |
|   | UK             | MITSUBISHI ELECTRIC EUROPE B.V. UK Branch<br>Travellers Lane, UK-Hatfield, Hertfordshire, AL10 8XB, U.K.                                                                                                  | Tel : +44-1707-28-8780<br>Fax : +44-1707-27-8695   |
|   | Ireland        | MITSUBISHI ELECTRIC EUROPE B.V. Irish Branch<br>Westgate Business Park, Ballymount, Dublin 24, Ireland                                                                                                    | Tel : +353-1-4198800<br>Fax : +353-1-4198890       |
|   | Italy          | MITSUBISHI ELECTRIC EUROPE B.V. Italian Branch<br>Centro Direzionale Colleoni - Palazzo Sirio, Viale Colleoni 7, 20864 Agrate Brianza (MB), Italy                                                         | Tel : +39-039-60531<br>Fax : +39-039-6053-312      |
|   | Spain          | MITSUBISHI ELECTRIC EUROPE, B.V. Spanish Branch<br>Carretera de Rubí, 76-80-Apdo. 420, 08190 Sant Cugat del Vallés (Barcelona), Spain                                                                     | Tel : +34-935-65-3131<br>Fax : +34-935-89-1579     |
|   | France         | MITSUBISHI ELECTRIC EUROPE B.V. French Branch<br>25, Boulevard des Bouvets, 92741 Nanterre Cedex, France                                                                                                  | Tel : +33-1-55-68-55-68<br>Fax : +33-1-55-68-57-57 |
|   | Czech Republic | MITSUBISHI ELECTRIC EUROPE B.V. Czech Branch, Prague Office<br>Pekarska 621/7, 155 00 Praha 5, Czech Republic                                                                                             | Tel : +420-255-719-200                             |
|   | Poland         | MITSUBISHI ELECTRIC EUROPE B.V. Polish Branch<br>ul. Krakowska 50, 32-083 Balice, Poland                                                                                                    | Tel : +48-12-347-65-00<br>Fax : +48-12-630-47-01   |
|   | Sweden         | MITSUBISHI ELECTRIC EUROPE B.V. (Scandinavia)<br>Fjelievägen 8, SE-22736 Lund, Sweden                                                                                                    | Tel : +46-8-625-10-00<br>Fax : +46-46-39-70-18     |
|   | Russia         | MITSUBISHI ELECTRIC (RUSSIA) LLC St. Petersburg Branch<br>Piskarevsky pr. 2, bld 2, lit "Sch", BC "Benua", office 720; 195027 St. Petersburg, Russia                                                      | Tel : +7-812-633-3497<br>Fax : +7-812-633-3499     |
|   | Turkey         | MITSUBISHI ELECTRIC TURKEY A.Ş Ümraniye Branch<br>Serifali Mahallesi Nutuk Sokak No:5, TR-34775 Umraniye/Istanbul, Turkey                                                                                 | Tel : +90-216-526-3990<br>Fax : +90-216-526-3995   |
|   | UAE            | MITSUBISHI ELECTRIC EUROPE B.V. Dubai Branch<br>Dubai Silicon Oasis, P.O.BOX 341241, Dubai, U.A.E.                                                                                                    | Tel : +971-4-3724716<br>Fax : +971-4-3724721       |
|   | South Africa   | ADROIT TECHNOLOGIES<br>20 Waterford Office Park, 189 Witkoppen Road, Fourways, South Africa                                                                                                    | Tel : +27-11-658-8100<br>Fax : +27-11-658-8101     |
|   | China          | MITSUBISHI ELECTRIC AUTOMATION (CHINA) LTD.<br>Mitsubishi Electric Automation Center, No.1386 Hongqiao Road, Shanghai, China                                                                              | Tel : +86-21-2322-3030<br>Fax : +86-21-2322-3000   |
|   | Taiwan         | SETSUYO ENTERPRISE CO., LTD.<br>6F, No.105, Wugong 3rd Road, Wugu District, New Taipei City 24889, Taiwan                                                                                                 | Tel : +886-2-2299-2499<br>Fax : +886-2-2299-2509   |
|   | Korea          | MITSUBISHI ELECTRIC AUTOMATION KOREA CO., LTD.<br>7F-9F, Gangseo Hangang Xi-tower A, 401, Yangcheon-ro, Gangseo-Gu, Seoul 07528, Korea                                                                    | Tel : +82-2-3660-9529<br>Fax : +82-2-3664-8372     |
|   | Singapore      | MITSUBISHI ELECTRIC ASIA PTE. LTD.<br>307 Alexandra Road, Mitsubishi Electric Building, Singapore 159943                                                                                                  | Tel : +65-6473-2308<br>Fax : +65-6476-7439         |
|   | Thailand       | MITSUBISHI ELECTRIC FACTORY AUTOMATION (THAILAND) CO., LTD.<br>12th Floor, SV.City Building, Office Tower 1, No. 896/19 and 20 Rama 3 Road,<br>Kwaeng Bangpongpang, Khet Yannawa, Bangkok 10120, Thailand | Tel : +66-2682-6522 to 31<br>Fax : +66-2682-6020   |
|   | Vietnam        | MITSUBISHI ELECTRIC VIETNAM COMPANY LIMITED<br>Unit 01-04, 10th Floor, Vincom Center, 72 Le Thanh Ton Street, District 1, Ho Chi Minh City, Vietnam                                                       | Tel : +84-8-3910-5945<br>Fax : +84-8-3910-5947     |
|   | Indonesia      | PT. MITSUBISHI ELECTRIC INDONESIA<br>Gedung Jaya 8th Floor, JL. MH. Thamrin No.12, Jakarta Pusat 10340, Indonesia                                                                                         | Tel : +62-21-3192-6461<br>Fax : +62-21-3192-3942   |
|   | India          | MITSUBISHI ELECTRIC INDIA PVT. LTD. Pune Branch<br>Emerald House, EL-3, J Block, M.I.D.C., Bhosari, Pune-411026, Maharashtra, India                                                                       | Tel : +91-20-2710-2000<br>Fax : +91-20-2710-2100   |
|   | Australia      | MITSUBISHI ELECTRIC AUSTRALIA PTY. LTD.<br>348 Victoria Road, P.O. Box 11, Rydalmere, N.S.W 2116, Australia                                                                                               | Tel : +61-2-9684-7777<br>Fax : +61-2-9684-7245     |
|   |                |                                                                                                    |                                                    |

## MITSUBISHI ELECTRIC CORPORATION

HEAD OFFICE: TOKYO BUILDING, 2-7-3, MARUNOUCHI, CHIYODA-KU, TOKYO 100-8310, JAPAN NAGOYA WORKS: 1-14, YADA-MINAMI 5, HIGASHI-KU, NAGOYA, JAPAN